# DICOM SR Tools - dicom3tools ...

*David A. Clunie*

NEMA SR Workshop 29th-30th March 2000

## What are they?

Unix utilities for DICOM files Create, copy, manipulate, verify … C++ source for Solaris, Irix, Linux …  $\approx$  For testing and experimentation *NOT* clinical or commercial use Not open source license per se Not supported except in an ad hoc manner

### What SR Features?

Data dictionary and IOD support for SR FT Create DICOM file from dump-like format ancreate

 Verify DICOM SR IOD from file dciodvfy [-describe] [-verbose] Round-trip engineering

ancreate|andump|sed|ancreate ...

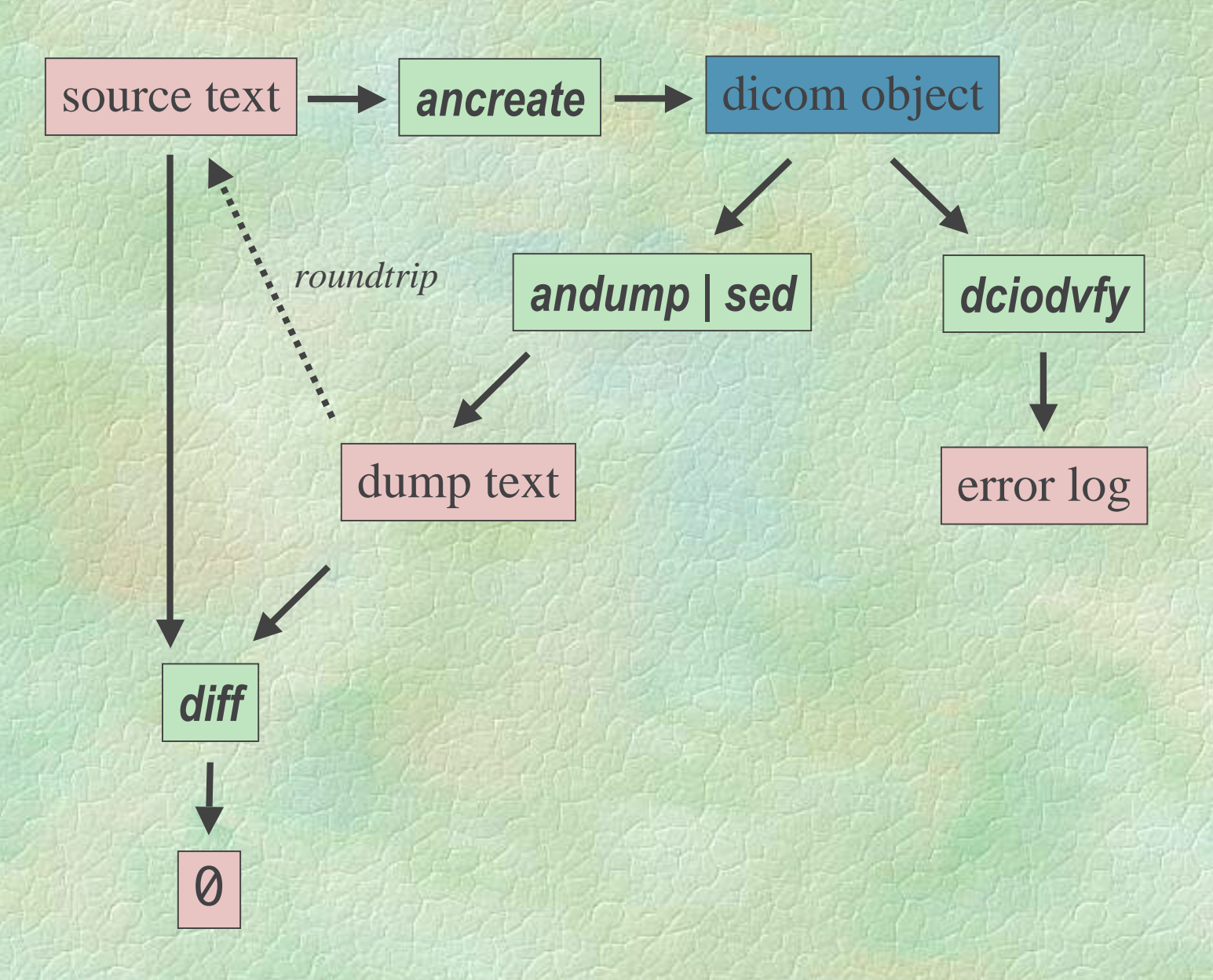

% head -20 examplef9.source (0x0008,0x0016) SOP Class UID VR=<UI> VL=<0x001e> <1.2.840.10008.5.1.4.1.1.88.33> (0x0008,0x0018) SOP Instance UID VR=<UI> VL=<0x0012> <1.2.3.4.5.6.7.300> (0x0008,0x0020) Study Date VR=<DA> VL=<0x0008> <19991029> (0x0008,0x0023) Content (formerly Image) Date VR=<DA> VL=<0x0008> <19991029> (0x0008,0x0030) Study Time VR=<TM> VL=<0x0006> <154500> (0x0008,0x0033) Content (formerly Image) Time VR=<TM> VL=<0x0006> <154510> (0x0008,0x0050) Accession Number VR=<SH> VL=<0x0006> <123456> (0x0008,0x0060) Modality VR=<CS> VL=<0x0002> <SR> (0x0008,0x0070) Manufacturer VR=<LO> VL=<0x0004> <WG6 > (0x0008,0x0090) Referring Physician's Name VR=<PN> VL=<0x0014> <Luke^Will^^Dr.^M.D. > (0x0008,0x1111) Referenced Study Component Sequence VR=<SQ> VL=<0xffffffff> [] %endseq (0x0010,0x0010) Patient's Name VR=<PN> VL=<0x000e> <Homer^Jane^^^ > (0x0010,0x0020) Patient's ID VR=<LO> VL=<0x0006> <234567> (0x0010,0x0030) Patient's Birth Date VR=<DA> VL=<0x0008> <19991109> (0x0010,0x0040) Patient's Sex VR=<CS> VL=<0x0002> <F > (0x0020,0x000d) Study Instance UID VR=<UI> VL=<0x0012> <1.2.3.4.5.6.7.100> (0x0020,0x000e) Series Instance UID VR=<UI> VL=<0x0012> <1.2.3.4.5.6.7.200> (0x0020,0x0010) Study ID VR=<SH> VL=<0x0006> <345678> (0x0020,0x0011) Series Number VR=<IS> VL=<0x0002> <1> %

#### % cat Makefile

examplef9.dcm: examplef9.source ancreate < examplef9.source > examplef9.dcm.tmp dccp examplef9.dcm.tmp examplef9.dcm -nodisclaimer -n rm examplef9.dcm.tmp

examplef9.dcm.roundtrip: examplef9.dcm examplef9.source andump examplef9.dcm  $2>81$  | sed \ -e 's/.\*0xfffe,0xe00d.\*Item Delimitation Item.\*/%enditem/' \ -e 's/.\*0xfffe,0xe0dd.\*Sequence Delimitation Item.\*/%endseq/' \ -e 's/.\*0xfffe,0xe000.\*Item.\*/%item/' -e 's/[)] [A-Z][A-Z] /) /' \ > examplef9.dcm.roundtrip

## What to expect in future ... dciodvfy more robust validation • validation against templates ?

## Challenges for an SR Validator

 $\approx$ **Macros** 

were added several years ago (code sequence)

a Recursive structures

- nested content sequence
- nested/overlapping macros

 $\approx$ IOD constraints on relationship/value type **a** Conditions

e.g. on Concept Name Code Sequence

What to expect in future (2)...  $\infty$  Creating SR by writing dump files is pretty tedious unless you are a Makefile or script !

amltodcsr? dcsrtoml [-xml|-html] ?

### Where to get them?

http://idt.net/~dclunie/dicom3tools/workinprogress/